ТИПОВЫЕ МАТЕРИАЛЫ ДЛЯ ПРОЕКТИРОВАНИЯ

#### 904-02-32.87

## АВТОМАТИЗАЦИЯ, УПРАВЛЕНИЕ И СИЛОВОЕ ЭЛЕКТРООБОРУДОВАНИЕ ЦЕНТРАЛЬНЫХ КОНДИЦИОНЕРОВ,

ОСНАЩАЕМЫХ НАСОСАМИ ДЛЯ ЦИРКУЛЯЦИИ ТЕПЛОНОСИТЕЛЯ

«ПРАВЛЕНИЕ И СИЛОВОЕ ЭЛЕКТРООБОРУДОВАНИЕ

#### АЛЬБОМ 0

РЕКОМЕНДАЦИИ ПО ПРИМЕНЕНИЮ

**U. D-76** 

[сертификация пожарной безопасности](http://www.stroyinf.ru/fire.html)

<u>КФ Ц</u>итп инв.  $N^2$ 22419-01

#### ТИПОВЫЕ МАТЕРИАЛЫ ДЛЯ ПРОЕКТИРОВАНИЯ

## 904-02-32.87

# АВТОМАТИЗАЦИЯ, УПРАВЛЕНИЕ И СИЛОВОЕ ЭЛЕКТРООБОРУДОВАНИЕ ЦЕНТРАЛЬНЫХ КОНДИЦИОНЕРОВ,

ОСНАЩАЕМЫХ НАСОСАМИ ДЛЯ ЦИРКУЛЯЦИИ ТЕПЛОНОСИТЕЛЯ

«ПРАВЛЕНИЕ И СИЛОВОЕ ЭЛЕКТРООБОРУДОВАНИЕ

#### АЛЬБОМ О

РЕКОМЕНДАЦИИ ПО ПРИМЕНЕНИЮ

© ЮФ Ц<sup>илт</sup> Росстроя СССР 1988г

РАЗРАБОТАНЫ ГОСУДАРСТВЕННЫМ ПРОЕКТНЫМ ИНСТИТУТОМ ЭЛЕКТРОПРОЕКТ Главный инженер института БУ-7. Б.Г. ПЕРЕКОПСКИЙ лавный инженер проекта *,/Ш \_* М.и.Ялоьеи,кий

УТВЕРЖДЕНЫ ГААВСТРОЯПРОЕКТОМ ГОССТРОЯ СССР<br>протокол № 32 от <mark>12.06.1</mark>986<sub>г</sub>.

\_\_\_\_\_\_\_\_\_\_\_ Кф *Цчгп* UH6.rlf^4)9-M

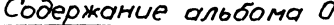

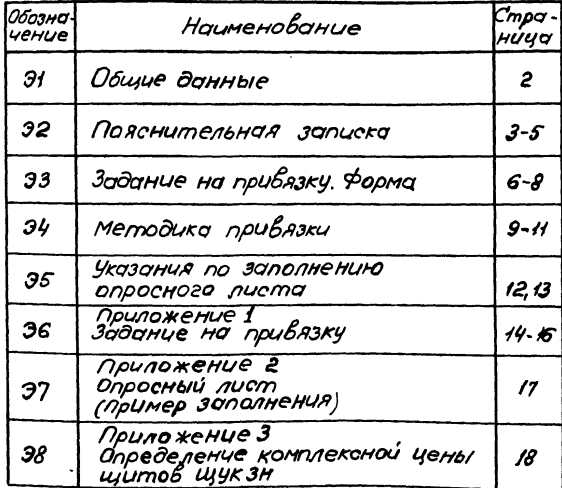

.<br>Постав типовых материалов для проектирования<br>Ных кундичионеров оснащаемых насосани для чиркуляции тепло-

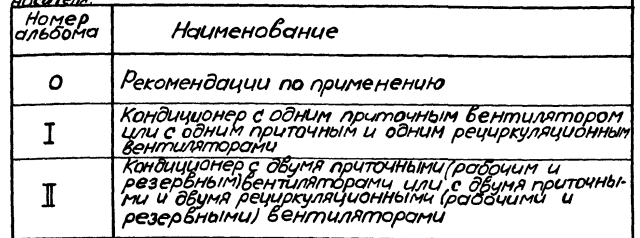

#### Основное содержание и назначение альбома

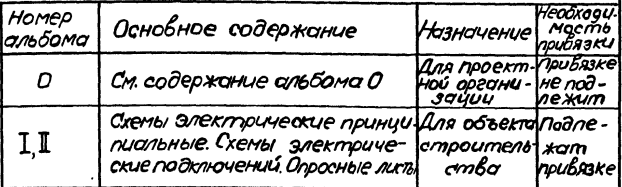

 $22419 - 01$ 

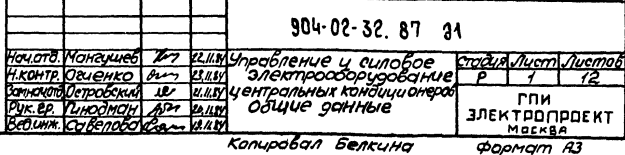

**Hewelprophyte Ander Persons** 

1. Типовые материалы рля проектирования "Автомотизация, управление и силовое электрооборудование центральных коноиционеров, оснащаемых насосами для циркуляции теплоносителя" состоят из двух разделов:

"Управленце и силовое электрооборудованце" Разработчик - ГПИ Электропроект Главэлектро-МОНМОЖО МИНМОНМОЖСЛЕЧСТВОЯ СССР:

"Явтоматизация" Разработчик - ГПИ Сантехпроект Главстрои́проекта Госстроя СССР

2. Настоящий раздел является дополнением к соответствующему разделу 904-02-17.85 (в части управления и силового электрооборудования насосов для циркуляции теплоносителя ).

3. Краткая характеристика основных технических решений.

3.1. Схемы электрические принципистьные управления насосами для циркуляции теплоносителя обеспечивают: 1) два вида управления:

автоматическое (при местном и дистанчионном управлении кондиционером);

Автоматическое управление осуществляется от датчука температуры воздуха перед воздухонагревателем и контакта реле, контролирующего положение "Закрыто" регулирующего клапана на трубопроводе обратного теплоносителя;

Опробование кнопками, расположенными у механизмов (для писконаладочных и ремонтных работ);

2) бозможность сочетания со схемами регулирования как электрическими (904-02-31.87), так и пневматическими (904-02-31.87), предусмотренными в разделе "Автоматизация."

3.2. Аппаратура управления насосами для циркуляции теплоносителя устанавливается в щитах управления, разработанных в составе 904-02-17.85 без изменения их габаритных размеров (засчет объемной компановки).

Обозначение исполнения шита см. лист 3 п 6 опросного листа.

Перечень дополнительной аппаратуры, применяемой в схемах электрических принципиальных и устанавливаемой на щите управления кондиционером, приведен в табл. 1 (см. лист 4) форму опросного листа см. лист 3

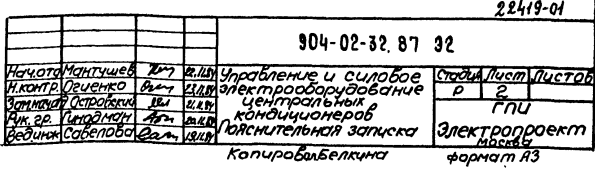

αιορ η ευνιραγνορική κ

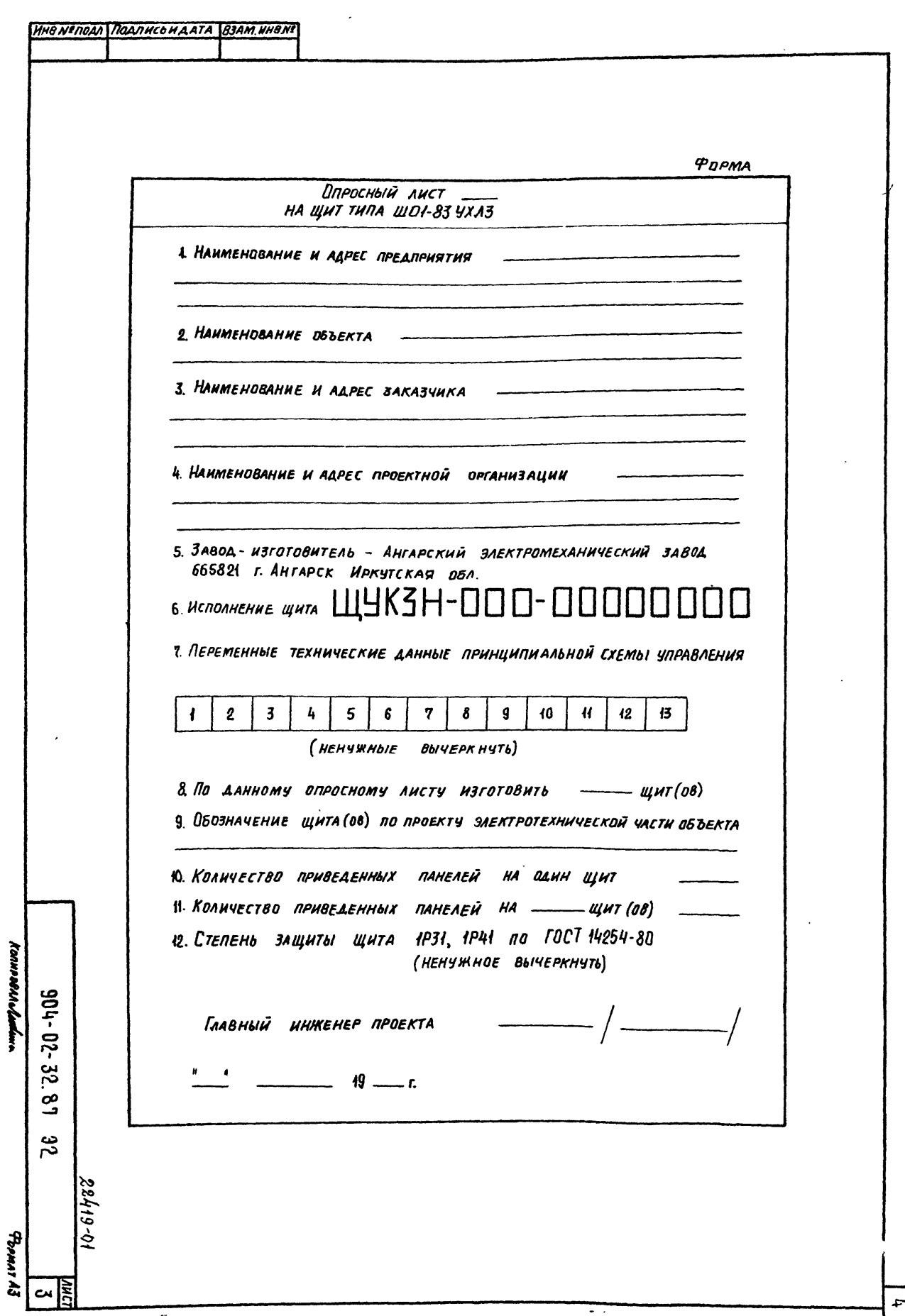

*<u>ТАВЛИЦА!</u>* 

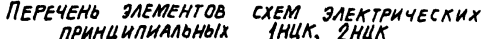

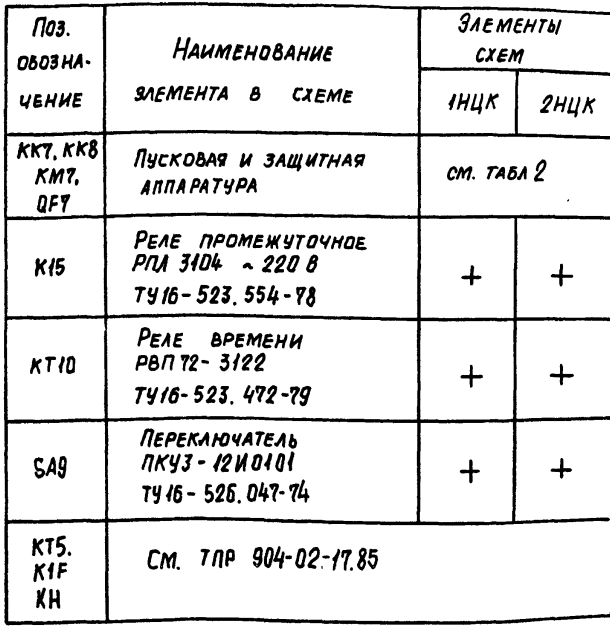

Примечание. Выдержка времени реле  $\kappa$ T10 4C

Таблица 2

 $5<sup>1</sup>$ 

ПУСКОВАЯ И ЗАЩИТНАЯ АППАРАТУРА

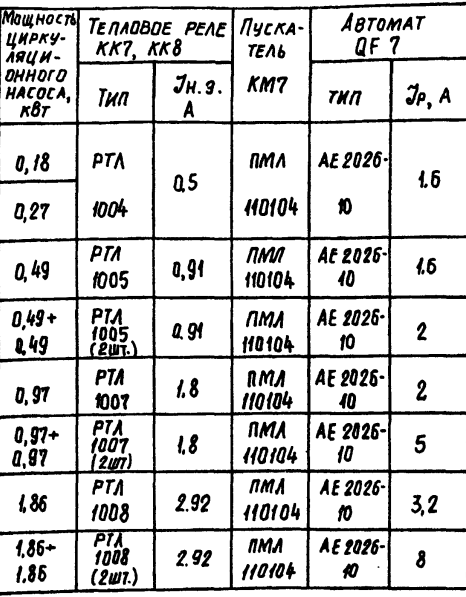

 $22419 - 01$  $904 - 02 - 32.87$  22 **L POPMATAS** KONHPOBAN Median

 $\sim$   $\sim$ 

<u>нно непода. Подпись и дли јозат нноне</u>

**POPMA** 

**ЗАДАНИЕ** 

# на привязку типовых проектных решений "Управление и силовое электрооборудование 4 EHTPANGHOIX KOHAWUWOHEPOB THIA KTU2

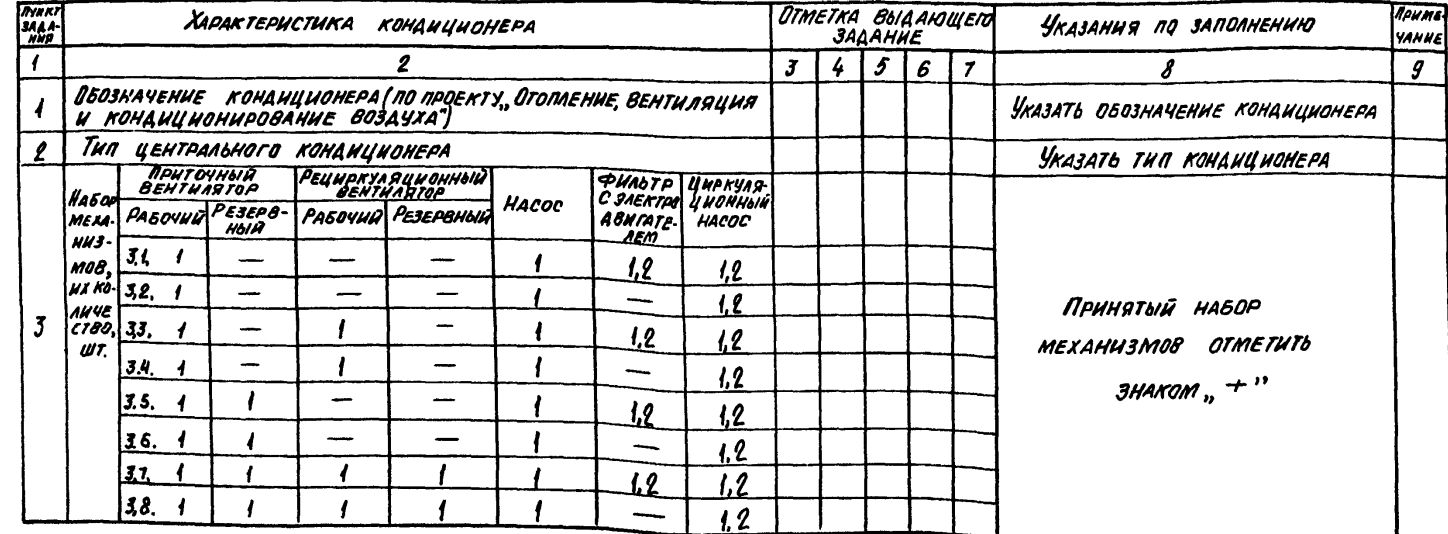

 $\mathcal{C}$ 

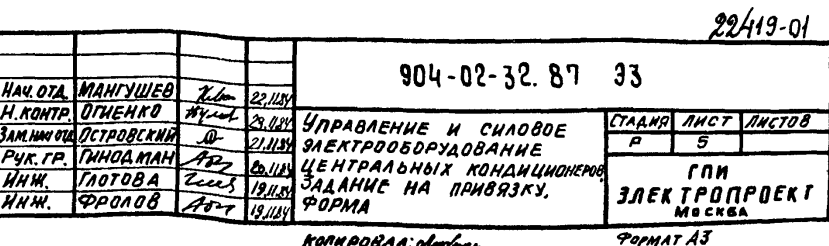

KOMA POBAA: olaalaan

Фингер ACOBA Подписьнала Взат инвы Ннв. коподл.

*<u>RPEARPHATHE</u>* 

**OBbEKT** 

 $\delta$ 

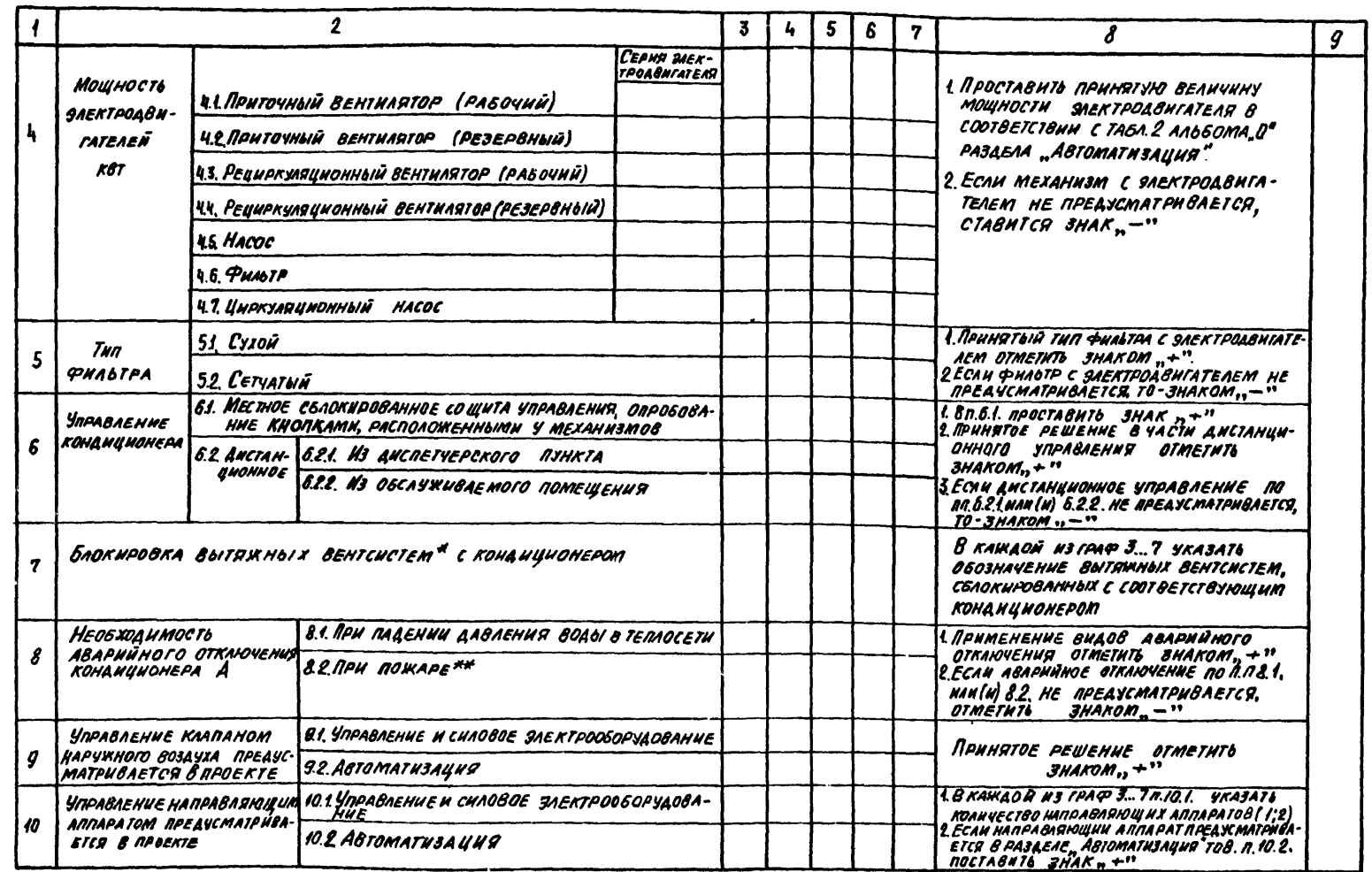

22419-01  $904 - 02 - 32.87$  33 KONNPOBAN OLUMNUM

Nereau Rearnico NAATA B3AM NNA NE

۱s

 $\overline{\mathbf{r}}$ 

**QOPMAT AS** 

**ANCT** 

 $\pmb{\delta}$ 

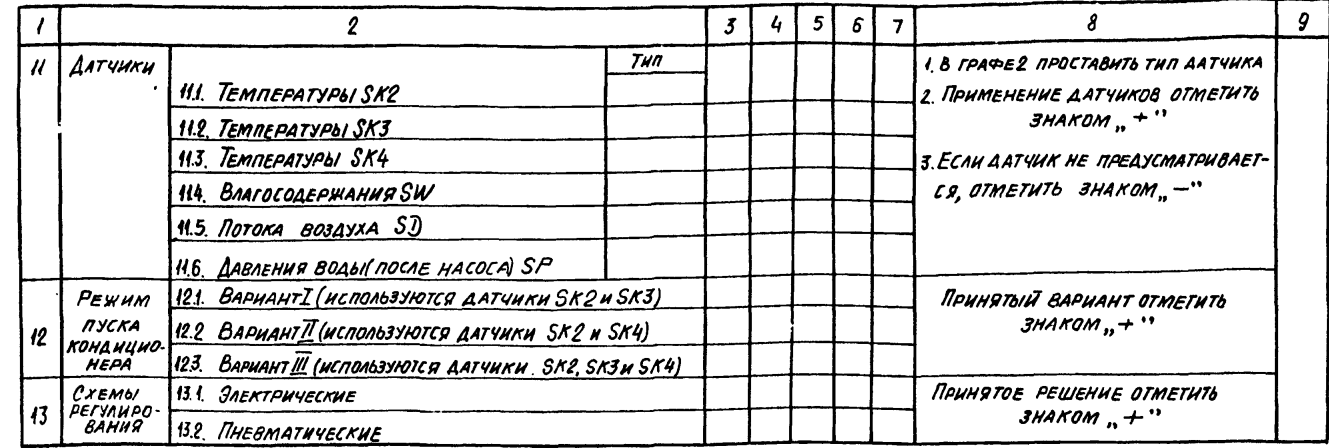

\* ЗАДАНИЕ НА ПРОЕКТИРОВАНИЕ УПРАВЛЕНИЯ И СИЛОВОГО **ЭЛЕКТРООБОРУДОВАНИЯ ВЫТЯЖНЫХ ВЕНТСИСТЕМ** BUARETCA OTAEALHO.

\*\*КОНТАКТ ДЛЯ ОТКЛЮЧЕНИЯ КОНДИЦИОНЕРА, А ТАКЖЕ

BSAM NHON'Z

18 No 1040, ROLUNCO HLATA

ПРОВОДА (КАБЕЛИ), СОЕДННЯЮЩИЕ 9ТОТ КОНТАКТ С КЛЕМНИКОМ ЩИТА ЩУКЗН, ПРЕДУСМАТРИВАЮТСЯ В ПРОЕКТЕ ОРГАНИЗАЦИИ, РАЗРАБАТЫВАЮЩЕЙ ПРОТИВОПОЖАРНУЮ ABTOMATURY KOHKPETHOLO OSBEKTA

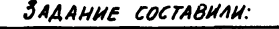

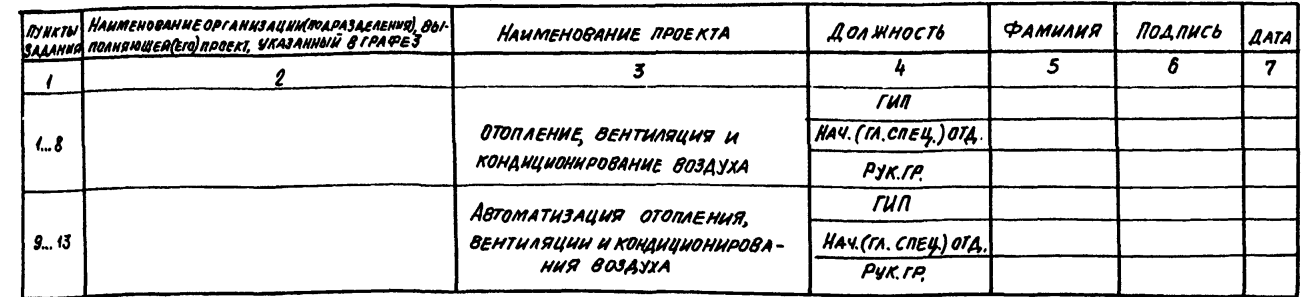

 $22419 - 01$  $904 - 02 - 32$ . 81 33

ПРИВЯЗКА НАСТОЯЩИХ ТИПОВЫХ ПРОЕКТНЫХ РЕШЕНИЙ К КОНКРЕТНОМУ ОБЪЕКТУ ВЫПОЛНЯЕТСЯ ОДНОВРЕМЕННО ПРИВЯЗКОЙ ТИПОВЫХ ПРОЕКТНЫХ РЕШЕНИЙ УПРАВЛЕНИЕ И СИ-**ЭЛЕКТРООБОРУДОВАНИЕ ЦЕНТРАЛЬНЫХ КОНДИЦИОНЕРОВ ADBOE** (ТПР 904-02-17.85) НА ОСНОВЕ ЗАДАНИЯ НА ПРИВЯЗКУ, ВЫДАННО-**10 OPTAHUSALLUAMU (NOAPASAEAEHUAMU) PASPAGATOIBAROLLUMU** проекты Отопление и вентиляция" двтомативация ОТОПЛЕНИЯ И ВЕНТИЛЯЦИИ" И РЕШЕНИЙ, ПРИНЯТЫХ В ЭЛЕКТРОТЕХ-HUVECKON VACTU NPOEKTA (CM. TRP 904-02-1785, ANGEOM 0, TAGA.8  $A \cup B \cup B \cup C$ 

ЗАДАНИЕ НА ПРИВЯЗКУ ДОЛЖНО ВЫДАВАТЬСЯ ПО ФОРМЕ. ПРИВЕДЕННОЙ НА ЛИСТАХ В... 8. У КАЖДОГО ПУНКТА ЗА-ДАНИЯ ДОЛЖНА БЫТЬ ПРОСТАВЛЕНА СООТВЕТСТВУЮЩАЯ ОТМЕТка "+", "-" и т.д. Пример заполнения задания см. прило-WENNE 1

Порядок привязки типовых проектных **РЕШЕНИЙ** 1. Привязка Альбома Должна Выполняться в соответствии С ГОСТ 21202-78 "СПДС. ПРАВИЛА ОФОРМЛЕНИЯ ПРИВЯЗКИ ПРО-EKTHOÙ AOKYMEHTAUUU."

2. В зависимости от номера принципиальной схемы, ПРИВЯЗАННОЙ В ТИПОВЫХ ПРОЕКТНЫХ РЕШЕНИЯХ "УПРАВЛЕНИЕ И СИЛОВОЕ ЭЛЕКТРООБОРУДОВАНИЕ ЦЕНТРАЛЬНЫХ КОНДИЦИОНЕРОВ (ТПР904-02-11.85), ОПРЕДЕЛЯЕТСЯ СООТВЕТСТВУЮЩИЙ ЕЙ НОМЕР АЛЬБОМА И НОМЕР ПРИНЦИПИАЛЬНОЙ СХЕМЫ УПРАВЛЕНИЯ НАСОСАМИ ДЛЯ ЦИРКУЛЯЦИИ ТЕПЛОНОСИТЕЛЯ (СМ. ТАБЛИЦУ).

rgan Moa*nwe o waara 183Am uwo* 

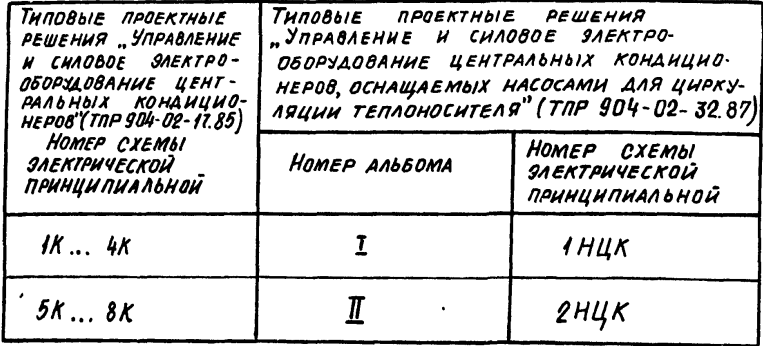

3. Привязать лист общих данных альбома.

4. ЗАПОЛНИТЬ ПОСЛЕДНИЙ ПРЯМОУГОЛЬНИК В П.Б ОПРОСНОГО ЛИСТА С ПОМОЩЬЮ УКАЗАНИЙ НА ЛИСТЕ 12 (ОПРОСНЫЙ ЛИСТ В пп. 1... 12 заполняєтся в соответствии с "Методикой привязки" ПРИВЕДЕННОЙ В ТПРУДИ-02-17.85).

5. На схемах электрических принципиальных необходимо:

А проставить в прямоугольнике над основной надписью обоз-НАЧЕНИЯ КОНДИЦИОНЕРОВ ПО КОНКРЕТНОМУ ПРОЕКТУ ОТОПЛЕНИЯ И **BEHTUARUUU;** 

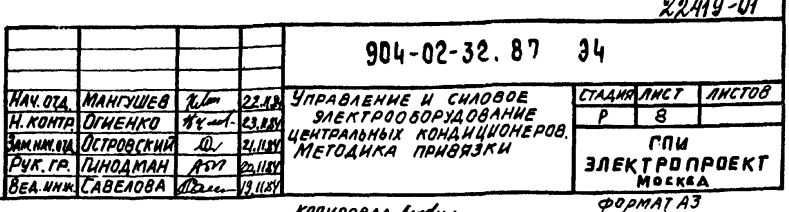

 $\mathbf{a} \cdot \mathbf{b}$ 

KONUPOBAN ofreducen

2 ПРОСТАВИТЬ В ТАБЛ. 1 ОБОЗНАЧЕНИЯ КОНДИЦИОНЕРОВ ПО КЛНКРЕТНОМУ ПРОЕКТУ ОТОПЛЕНИЯ И ВЕНТИЛЯЦИИ;

3) В СХЕМЕ НИЦК ЗАЧЕРКНУТЬ ОБОЗНАЧЕНИЯ КОНТАКТОВ КОЦ B ЦЕПЯХ 16 И 17, ЕСЛИ СХЕМА 1НЦК СООТВЕТСТВУЕТ СХЕМАМ 1К HAH 2K TIIP 904-02-17.85, SAVEPKHYTO OSOSHAYEHHE **KOHTAKTOO** KO3 B TEX WE UERAX, ECAU CXEMA IHUK COOTBETCTBYET CXEMAM ЗК НАН ЦК: МАРКИРОВКУ 31-3 ЗАМЕНИТЬ НА 31-1, ЕСЛИ СХЕМА 1НЦК СООТВЕТСТВУЕТ СХЕМАМ ЗК ИЛИ ЧК, МАРКИРОВКУ 35-3 ЗА MEHUT6 HA 35-1, ECAU CXEMA 2HUK COOTBETCTBYET CXEMAM TK HNH 8K TRP 904-02-17.85:

4) В УЗЛЕ II ЗАЧЕРКНУГЬ ИЗОБРАЖЕНИЕ, СООТВЕТСТВУЮЩЕЕ ВАРИ-AHTY, KOTAA HA OSDEKTE UUPKYARUHOHHOIN HACOC OTCYTCTBYET;

 $5$  8 Y3AE  $\overline{X}$  3AYEPKHYTO HEUCROAD308AHHYHO CXEMY:

6) ПРОСТАВИТЬ ЗНАЧЕНИЯ ТОКОВ УСТАВКИ ТЕПЛОВЫХ РЕЛЕ.

6. На схемах электрических подключений необходима:

A BRUCATE B OCHOBHYM HAARUCE OSO3HAVENUE WUTA NO RPOEKTY SAEKTPOTEXHUYECKON YACTU KOHKPETHOTO OGGEKTA:

2) ВПИСАТЬ В П. 1 ПРИМЕЧАНИЯ НОМЕР СТРАНЦЦЫ И АЛЬБОМА по ТПР 904-02-17.85:

3) УКАЗАТЬ ААРЕС ПОАКЛЮЧЕНИЯ КАБЕЛЕЙ (ОБОЗНАЧЕНИЕ ЩИТА, nocta no npoekty saektpotexhuveckoù vactu kohkpethoro obbekta): 4) ЗАЧЕРКНУТЬ ИЗОБРАЖЕНИЕ КАБЕЛЯ К ОТСУТСТВУЮЩЕМУ ЯЛЕК-TPOABUIATEANI;

5) ПРОСТАВИТЬ НОМЕРА ОТХОДЯЩИХ КАБЕЛЕЙ НА ОСНОВАНИИ КАБЕЛЬНОГО ЖУРНАЛА.

6) ЗАЧЕРКНУТЬ НЕИСПОЛЬЗУЕМУЮ СЛЕМУ ПОДКАЮЧЕНИЙ

ОПРОСНЫЙ ЛИСТ ВКЛЮЧАЕТСЯ В СОСТАВ ВЕДО-7 Заполненый MOCTU CCOINOUHOIX U NPUAATAEMOIX AONYMEHTOB (PABAEA NPUAATAEмых документов).

8. В ТИПОВЫХ ПРОЕКТНЫХ РЕШЕНИЯХ "УПРАВЛЕНИЕ И СИЛОВОЕ ЭЛЕКТРООБОРУДОВАНИЕ ЦЕНТРАЛЬНЫХ КОНДИЦИОНЕРОВ" (TRP 904-02-17.85) HEOBXOAHMO:

1 В СХЕМЕ ЭЛЕКТРИЧЕСКОЙ ПРИНЦИПИАЛЬНОЙ НА ЛИСТЕ (НАЧАЛО) В примечании "Перечень аппаратуры, ВХОДЯЩЕЙ В СОСТАВ ЩИТА ШУКЗ ПРИВЕДЕН ... " В ОБОЗНАЧЕНИИ ЩИТА ДОБАВИТЬ БУКВУ  $H - \mu$ укзн;

ДАТЬ ПРИМЕЧАНИЕ "НАСТОЯЩУЮ СХЕМУ РАССМАТРИВАТЬ СОВ-МЕСТНО С ПРИНЦИПИАЛЬНОЙ СХЕМОЙ ...  $A1660MA...$ ТПР 904-02-32.81 вместо многоточий проставить номер принципи-AABHOÙ CXEMBI H AABBOMA HACTORЩUX TNP):

В ЗАЧЕРКНУТЬ УЗЕЛ ЗАЩИТЫ ОТ ЗАМЕРЗАНИЯ;

2 В СХЕМЕ ЭЛЕКТРИЧЕСКОЙ ПОДКЛЮЧЕНИЙ НА ЛИСТЕ (НАЧАЛО) В ОБОЭНАЧЕНИИ ШИТА ДОБАВИТЬ БУКВУ Н-ШУК ЗН;

ДАТЬ ПРИМЕЧАНИЕ "НАСТОЯЩУЮ СХЕМУ РАССМАТРИВАТЬ СОВМЕСТно со схемой на стр... альбома ... ТПР 904-02-32.871 вместо много-ТОЧИЙ УКАЗАТЬ СООТВЕТСТВУЮЩИЙ НОМЕР СТРАНИЦЫ И АЛЬБОМА НА- $\mathcal{L}$ тоящих  $\mathcal{T}$ ПР $\mathcal{L}$ 

В КАБЕЛЕ К ЩИТУ РЕГУЛИРОВАНИЯ ЗАЧЕРКНУТЬ ПРОВОДА С МАР- $KUPO8KAMU$   $P...$   $JP;$ 

3) АННУЛИРОВАТЬ ОПРОСНЫЙ ЛИСТ

KONNPOBAA Meedin

 $904 - 02 - 32.87.94$ 

*OOPMATA* 

 $22419'01$ 

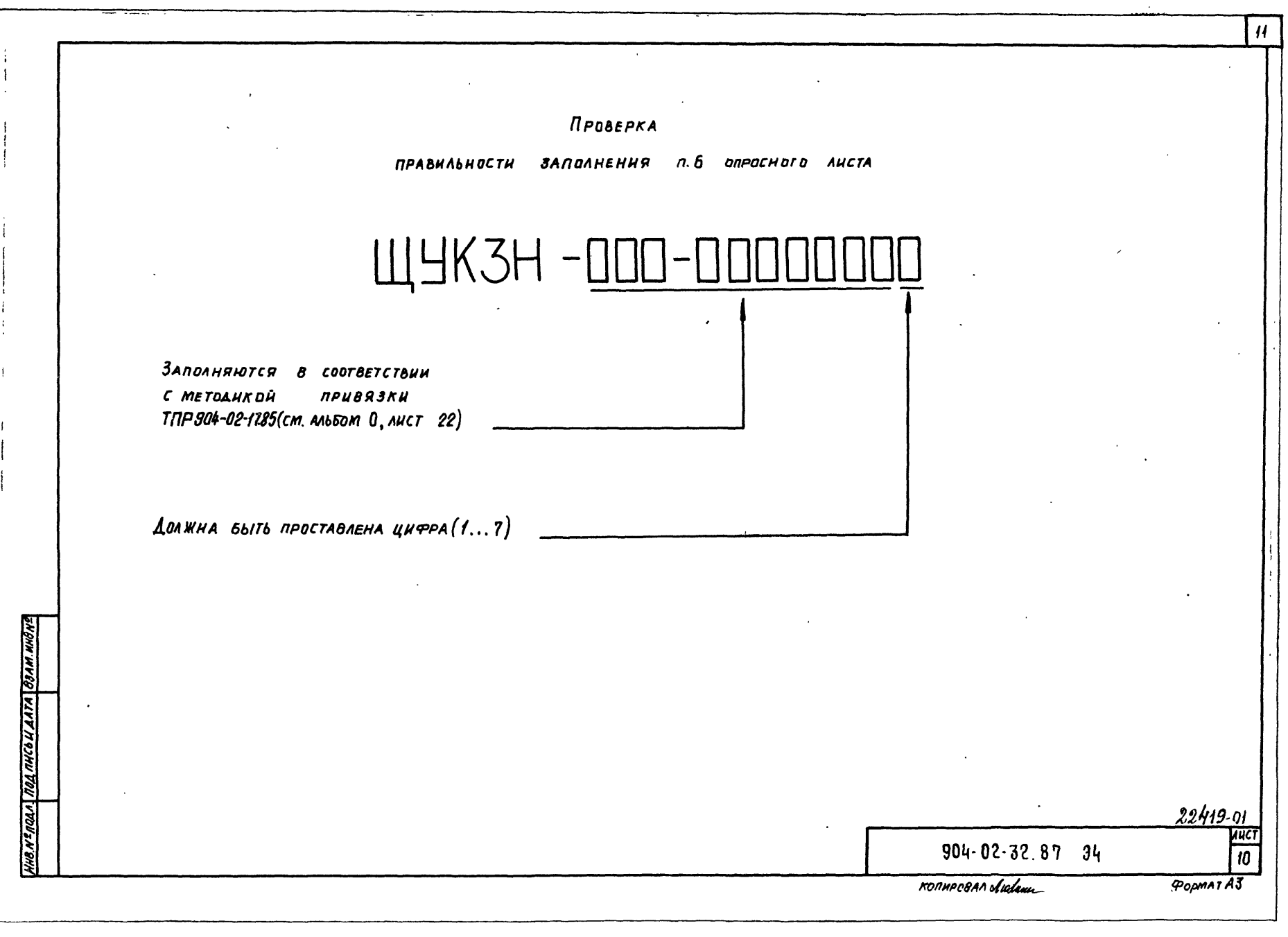

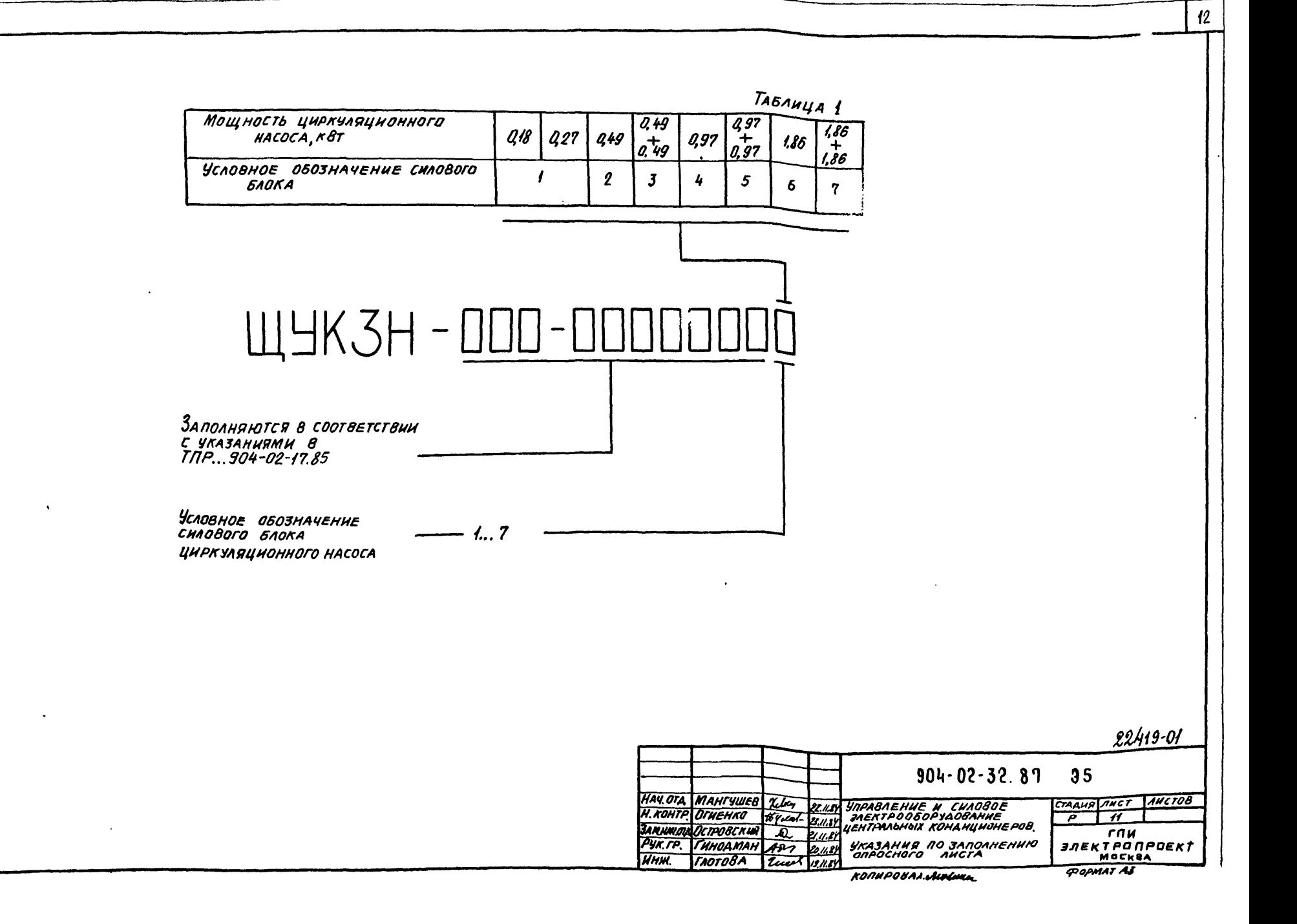

ЩИТЫ ЩУКЗН, В СОСТАВ КОТОРЫХ ВХОДИТ .<br>АППАРАТУРА УПРАВЛЕНИЯ ЭЛЕКТРОДВИГАТЕЛЯМИ НАСОСОВ<br>ДЛЯ ЦИРКУЛЯЦИОННОГО ТЕПЛОНОСИТЕЛЯ СООТВЕТСТВУЮЩЕЙ МОЩНОСТИ, УКАЗАНЫ В ТАБЛИЦЕ 2

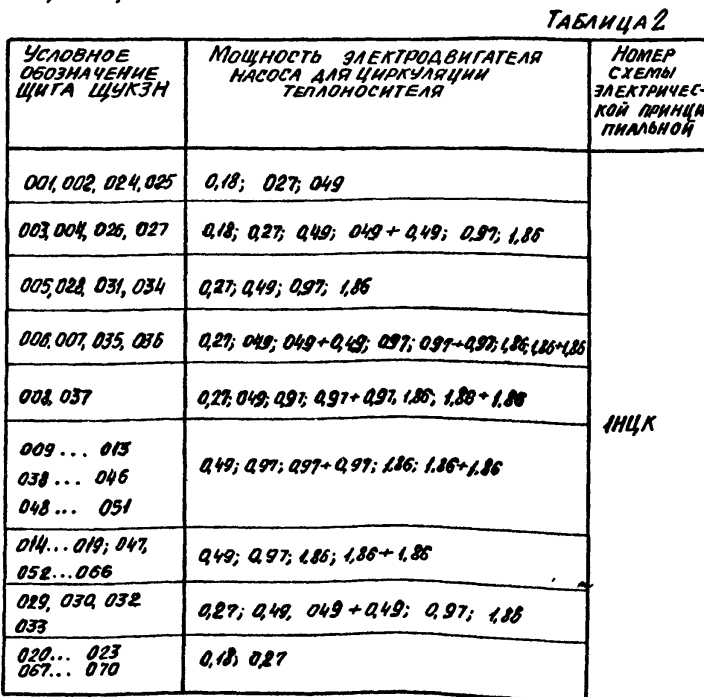

ПРОДОЛЖЕНИЕ ТАБЛ. 2

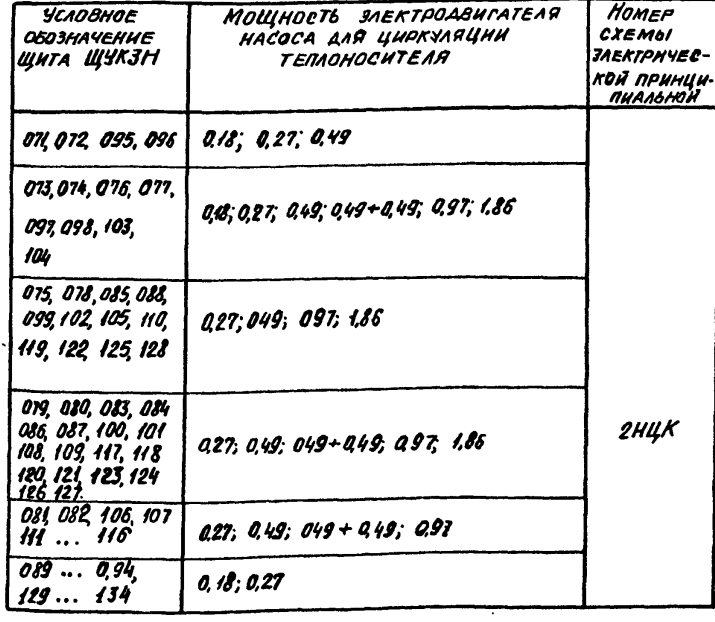

TRATINCO HAATA GRAN HHEND Insw<sup>o</sup>nan.

 $22419 - 01$ 

VNCI

 $|12\rangle$ 

 $904 - 02 - 32$ . 87 35

**POPMAT A3** 

KONHPOBAA. Accression

ПРИЛОЖЕНИЕ 1 POPMA

#### ПРЕДПРИЯТИЕ ЗАВОД ИСКУССТВЕННОГО ВОЛОКНА  $\theta$ *GBEKT* ПРЯДИЛЬНЫЙ ЦЕХ

## $\mathbf{3}_{AAAHE}$

# НА ПРИВЯЗКУ ТИПОВЫХ ПРОЕКТНЫХ РЕШЕНИЙ "УПРАВЛЕНИЕ И СИЛОВОЕ<br>ЭЛЕКТРООБОРУДОВАНИЕ ЦЕНТРАЛЬНЫХ КОНДИЦИОНЕРОВ ТИПА КТЦ2''

СТАДИЯ-РАБОЧАЯ ДОКУМЕНТАЦИЯ<br>(РАБОЧИЙ ПРОЕКТ)

Mee ne noan. | maannes n ann a sean unswe

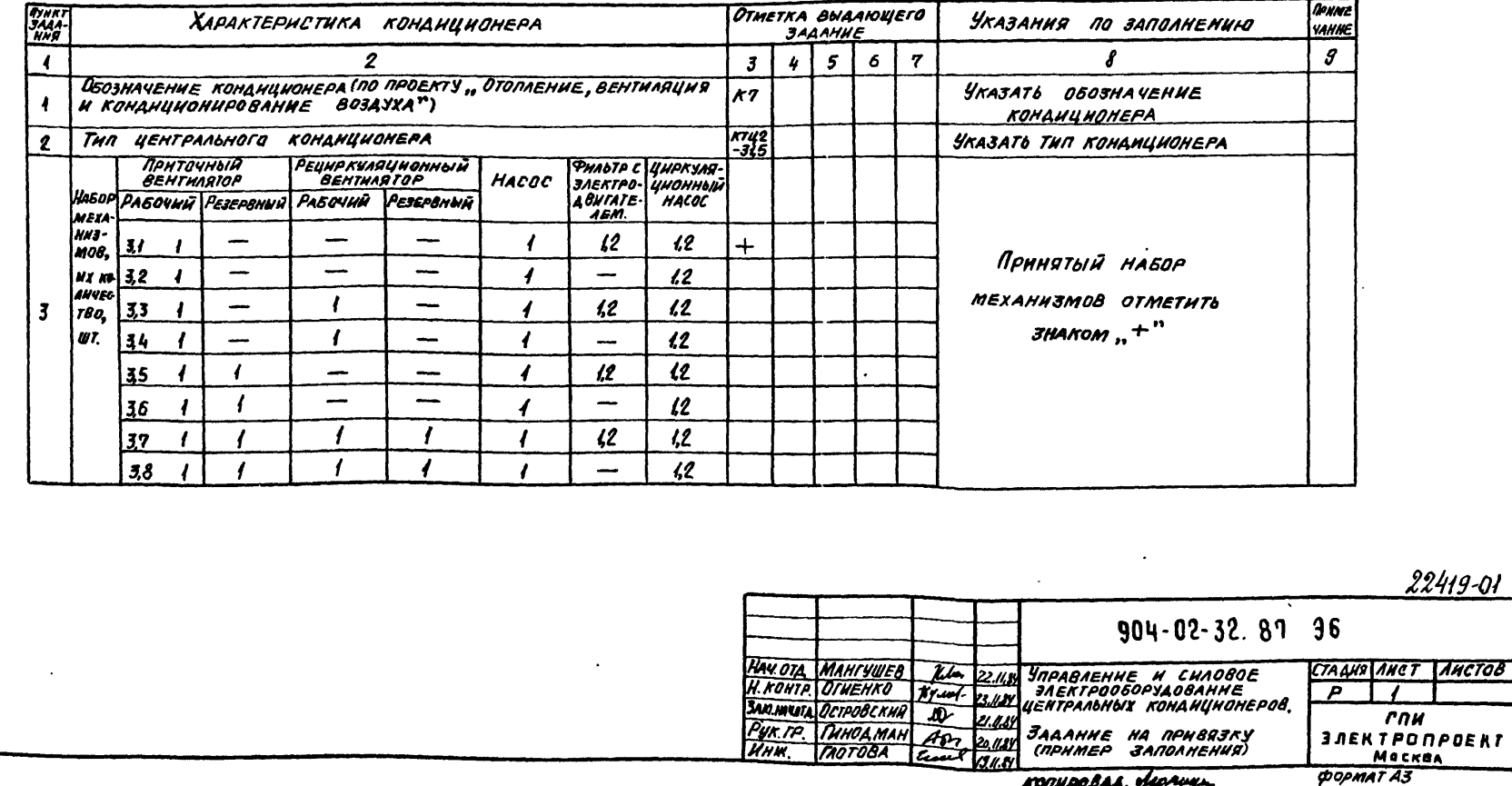

KONHPOBAA. MICRUKE

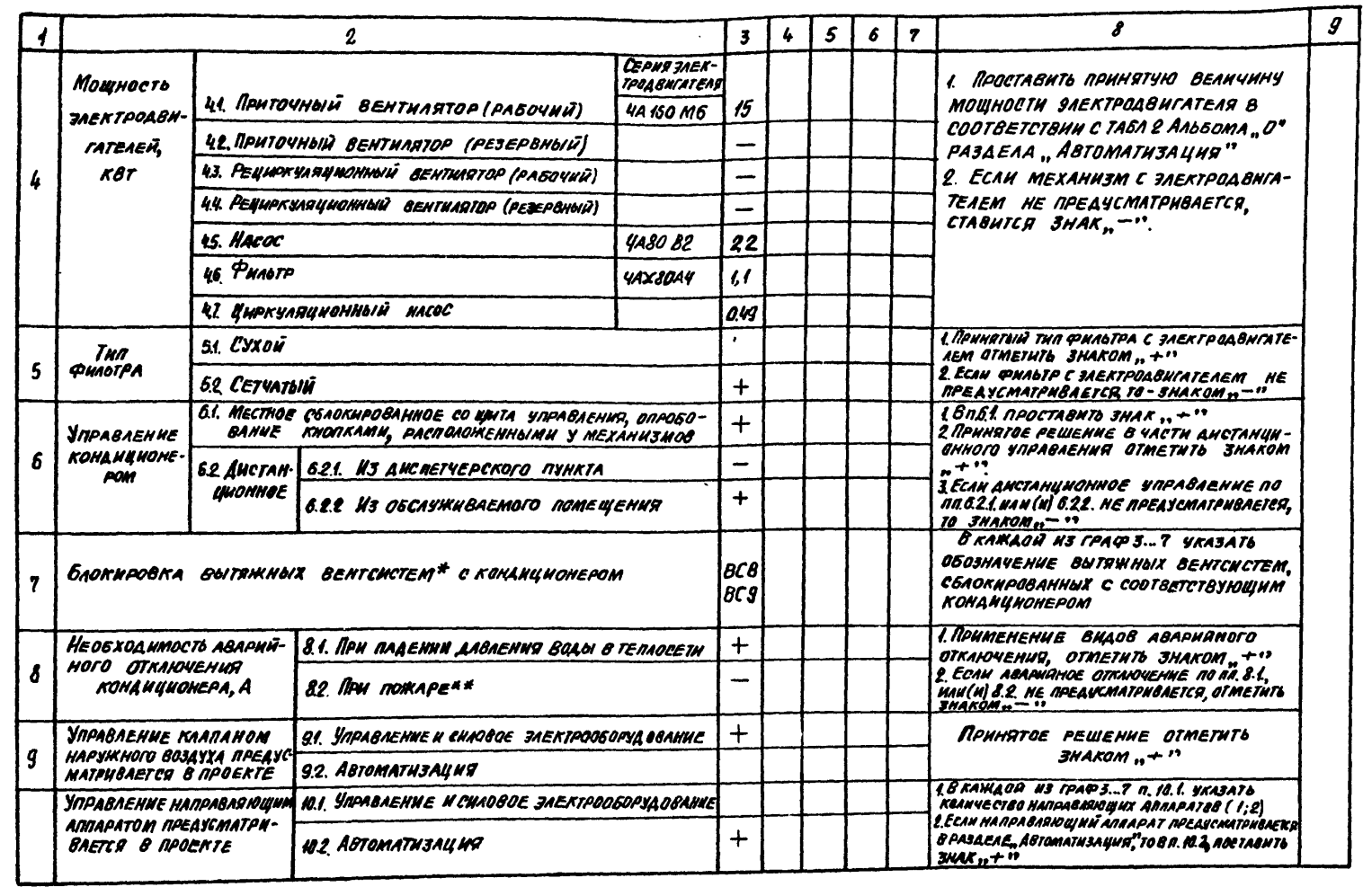

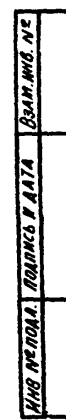

 $\ddot{\phantom{a}}$ 

KORNPOBAA **Judiuse** 

 $904 - 02 - 32.81$  36

 $\overline{2}$ **POPMAT A3** 

**ANCT** 

 $22419 - 01$ 

 $\overline{15}$ 

 $\mathcal{L}^{\pm}$ 

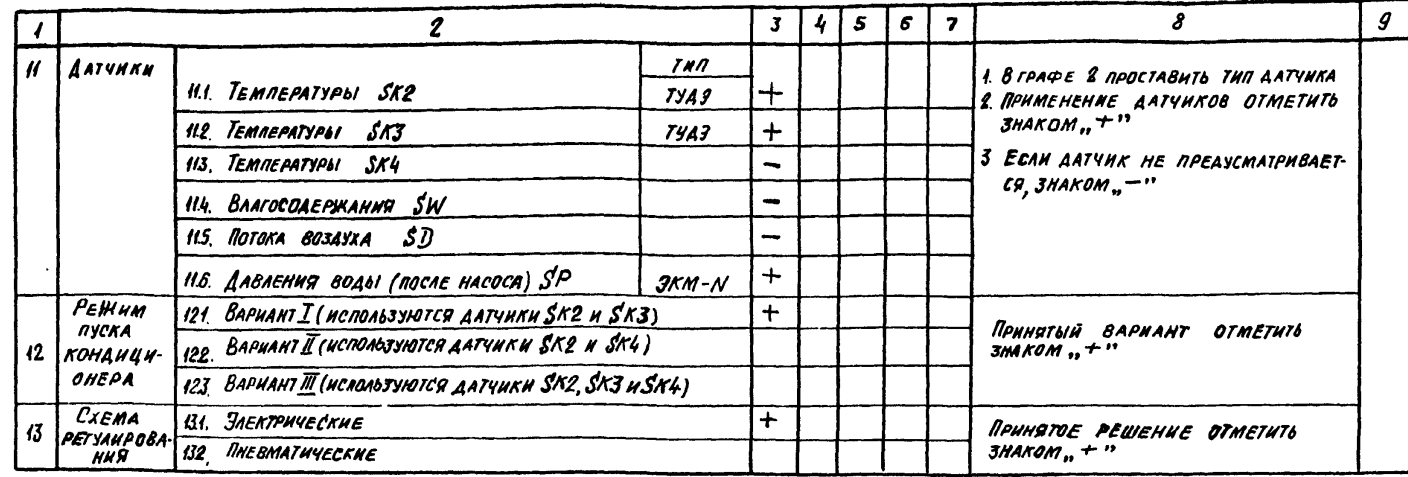

\* ЗАДАНИЕ НА ПРОЕКТИРОВАНИЕ УПРАВЛЕНИЯ И СИЛОВОГО SAEKTPOOSOPYAOBAHUA BUTAWHUX BEHTCHCTEM BUAAETCA OTAEADHO

(КАБЕЛИ), СОЕДИНЯЮЩИЕ ЭТОТ КОНТАКТ С КЛЕМНИКОМ ЩИТА<br>ЩУКЗН, ПРЕДУСМАТРИВАЮТСЯ В ПРОЕКТЕ ОРГАНИЗАЦИИ, РАЗРА-<br>БАТЫВАЮЩЕЙ ПРОТИВОПОЖАРНУЮ АВТОМАТИКУ КОНКРЕТНОГО **053EKTA.** 

\*\* KONTAKT ANY OTKAOHEHUR KOHANYUOHEPA, A TAKHE NPOBOAA

ЗАДАНИЕ СОСТАВИЛИ

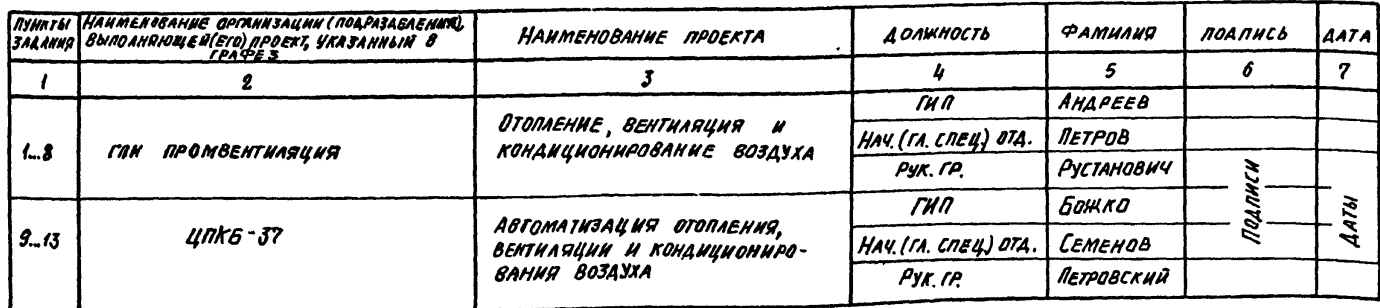

22419-01 904-02-32.87 96 hni KORMPOBAA. AUCAMAL **PORMATA3** 

**B3AM MNU** TIOATINCO H LATTA 18 Nº notel

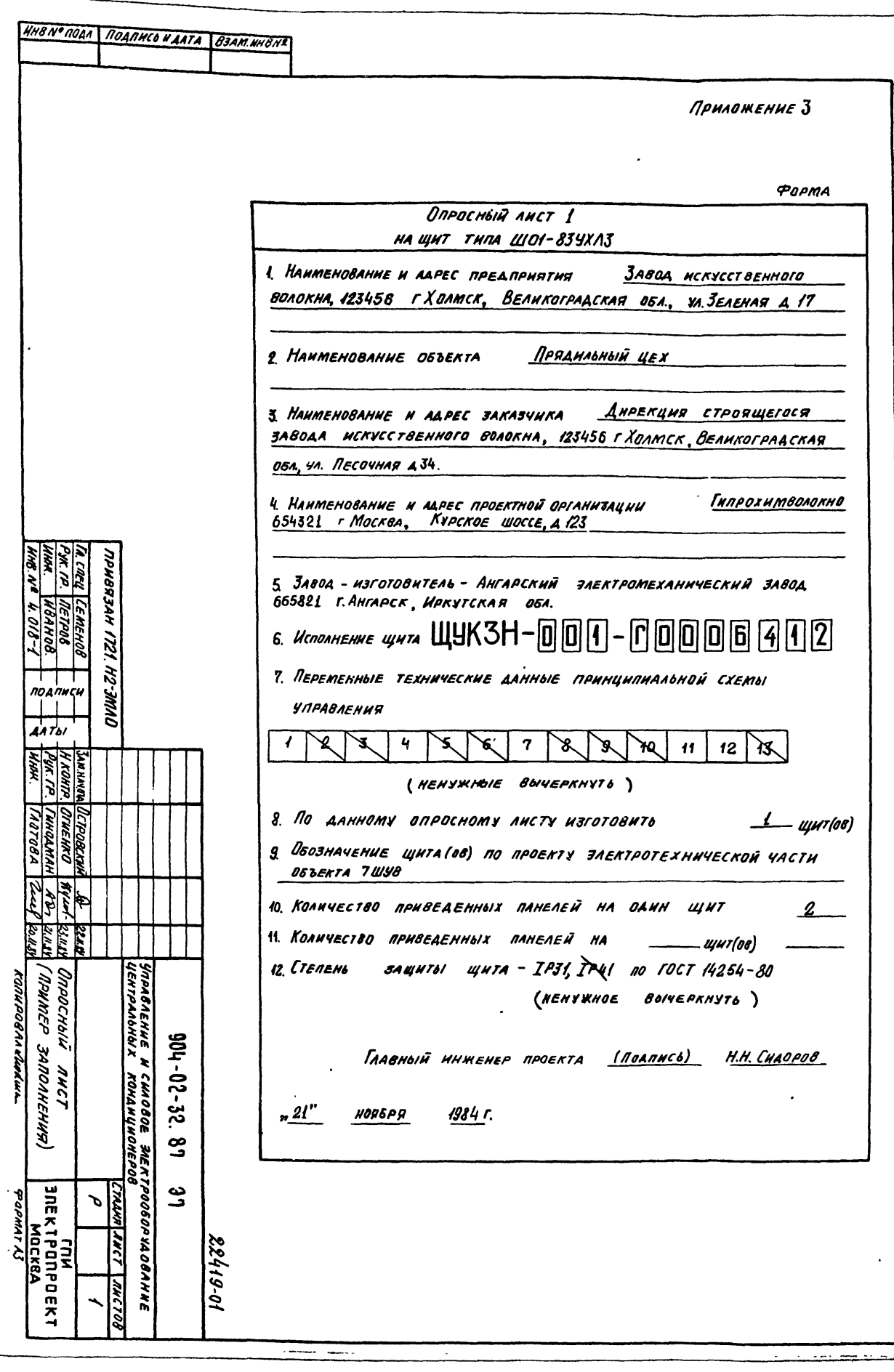

 $\Rightarrow$ 

 $I$ *PHAO WEHHE*  $3$ 

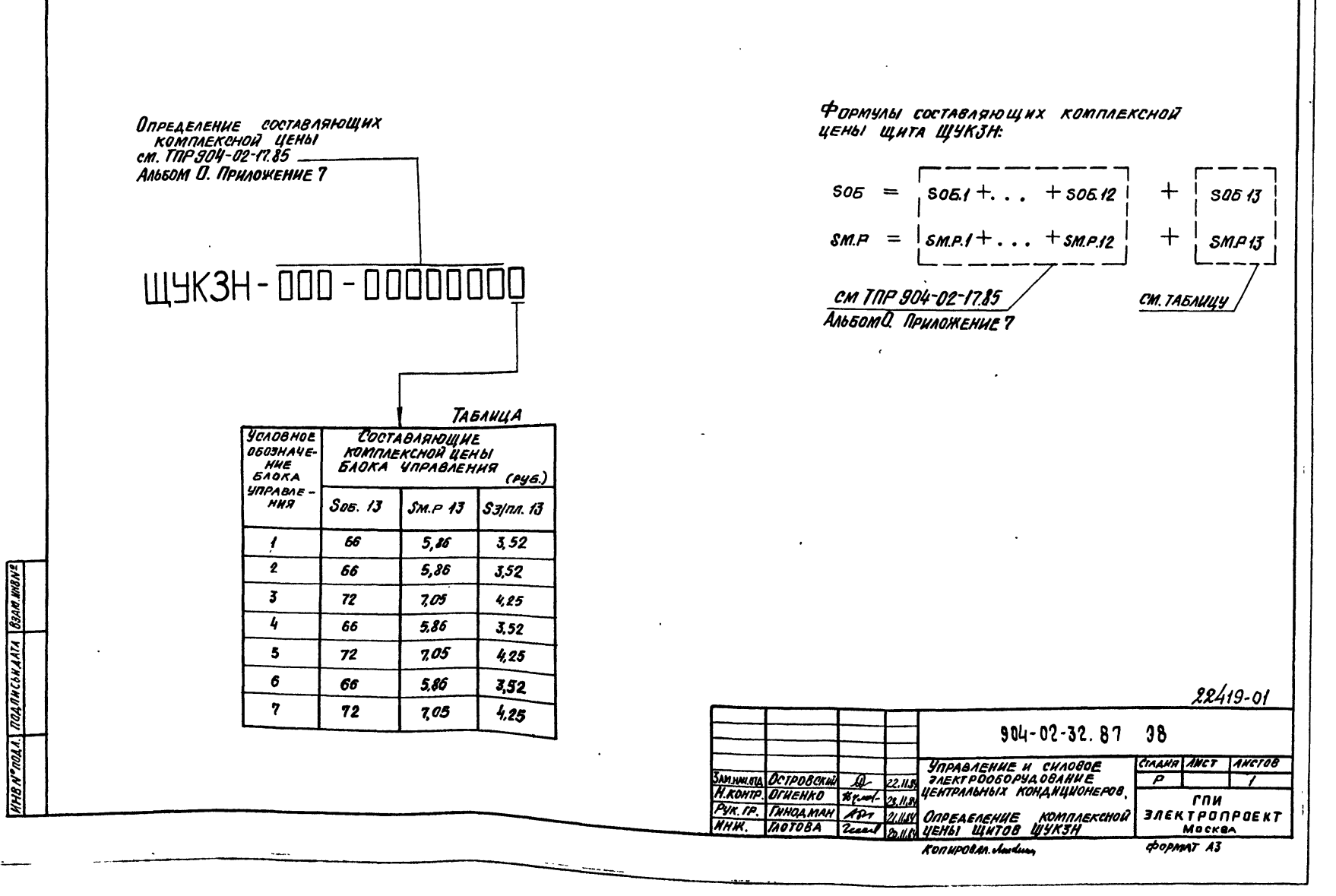

 $(18)$ 

ЦЕНТРАЛЬНЫЙ ИНСТИТУТ ТИПОВОГО ПРОЕКТИРОВАНИЯ **FOCCTPOR CCCP EXECTION COOP**<br>
K H E B C K H R = 0 H N H A R<br>
r. Know57 yn. 3xxana Nona Ne 12<br>
3xxas Ne 3158 pm = Ne 22419 Of Tupex 600

 $90440-32.87$